Esempi di applicazioni internet

- WEB
- Trasferimento File
- Posta Elettronica
- Sistema dei nomi di dominio (DNS)

# Il Web: terminologia

- Pagina Web:
	- consiste di "oggetti"
	- indirizzati da un URL(Uniform Resource Locator)
- la maggior parte delle pagine Web è formata:
	- pagine HTML base, e...
	- · diversi oggetti referenziati (es. immagini)
- un URL semplice ha due componenti: il nome dell'host e il percorso all'interno dell'host:
- Lo User agent per il Web è chiamato browser:
	- Mozilla Firefox
	- MS Internet Explorer
	- Netscape Communicator
- Il server per Web è chiamato Web Server:
	- Apache (open)
	- MS Internet Information Server

### Il Web: il protocollo http

#### **http: <u>h</u>yper<u>t</u>ext <u>t</u>ransfer** protocol

- <sup>è</sup> il protocollo dello strato di applicazione del Web
- modello client/server: $\bullet$ 
	- client: browser che richiede, riceve e visualizza gli oggetti Web
	- server: Web server che invia oggetti in risposta ad una richiesta
- http1.0: RFC 1945
- http1.1: RFC 2616靊

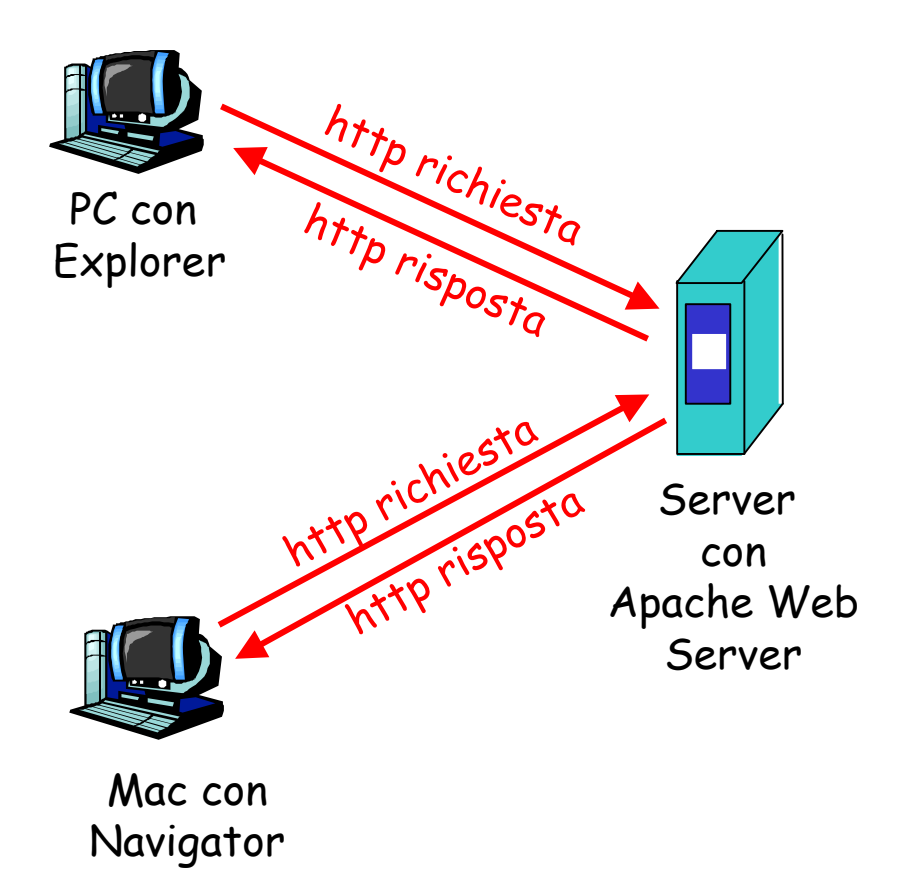

### Esempio http

### Supponiamo che l'utente digiti l'URL:

www.someSchool.edu/someDepartment/home.index

(contiene testo + riferimenti a 10 immagini .jpg)

<mark>1a</mark>. Il client http inizia la connessione TCP verso il server http al socket <www.someSchool.edu;porta80>(porta 80 è default per il server http)

2. Il client http invia un *messagio* di richiesta http (che contiene l'URL) nel socket di connessione TCP

1b. Il server http dell'host www.someSchool.edu aspetta le richieste di connessione TCP alla porta 80, "accetta" la connessione e lo notifica al client

3. Il server http riceve il msg di richiesta, complila un messaggio di risposta che contiene l'oggetto richiesto (someDepartment/home.index) e invia il messaggio nel sockettempo

## Esempio http (cont'd)

4. Il server http <u>chiude</u> la connessione TCP

5. Il client http riceve il messaggio di risposta che contiene il file html e lo visualizza. Percorrendo il file trova il riferimento a 10 oggetti jpgtempo

> 6. Ripete i passaggi da 1-5 per ognuno dei 10 oggetti jpg

### http è "<u>stateless</u>"

il server non mantiene alcuna informazione sulle richieste passate del client

## ftp: the file transfer protocol

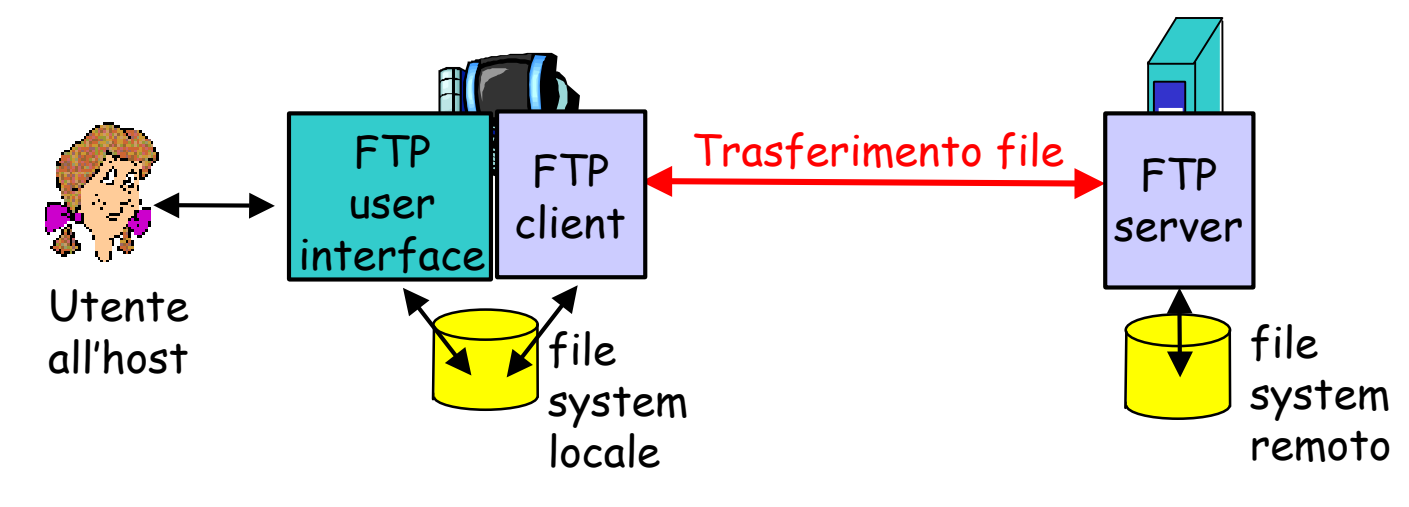

- Trasferisce i file a/da host remoti $\bullet$
- modello client/server:罍
	- *client:* la parte che inizia il trasferimento
	- server: host remoto
- ftp: RFC 959
- ftp server: porta <mark>20 + 21</mark>

ftp: connessione di controllo separata dalla connessione dati

- **Il client ftp contatta il** server ftp alla porta 21, specificando il TCP come protocollo di trasporto
- vengono aperte due connessioni TCP parallele :
	- di controllo:

identificazione, scambio comandi, risposte tra client e server.

controlli "out of band"

- per i dati: <u>da</u> e <u>al</u> server
- il server ftp <u>mantiene</u> lo "stato":
	- directory attuale,
	- autenticazione

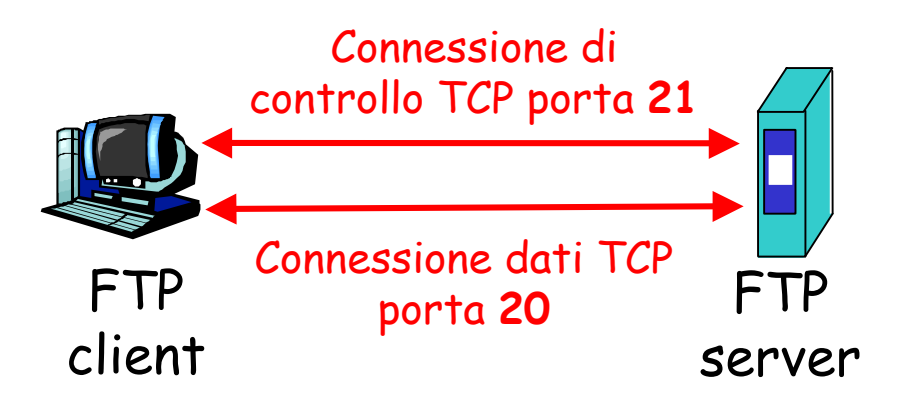

## Electronic Mail

### Tre componenti principali:

- agenti utente鸕
- mail server
- protocolli: smtp, pop3, imap,.. ø

### Agenti utente

- detti anche "mail reader"
- per la composizione, editing, 9 lettura di messaggi di posta
- es., Eudora, Outlook, elm, 0 Netscape Messenger, Mozilla Thunderbird
- i messaggi in entrata ed uscita Ø vengono archiviati sul server

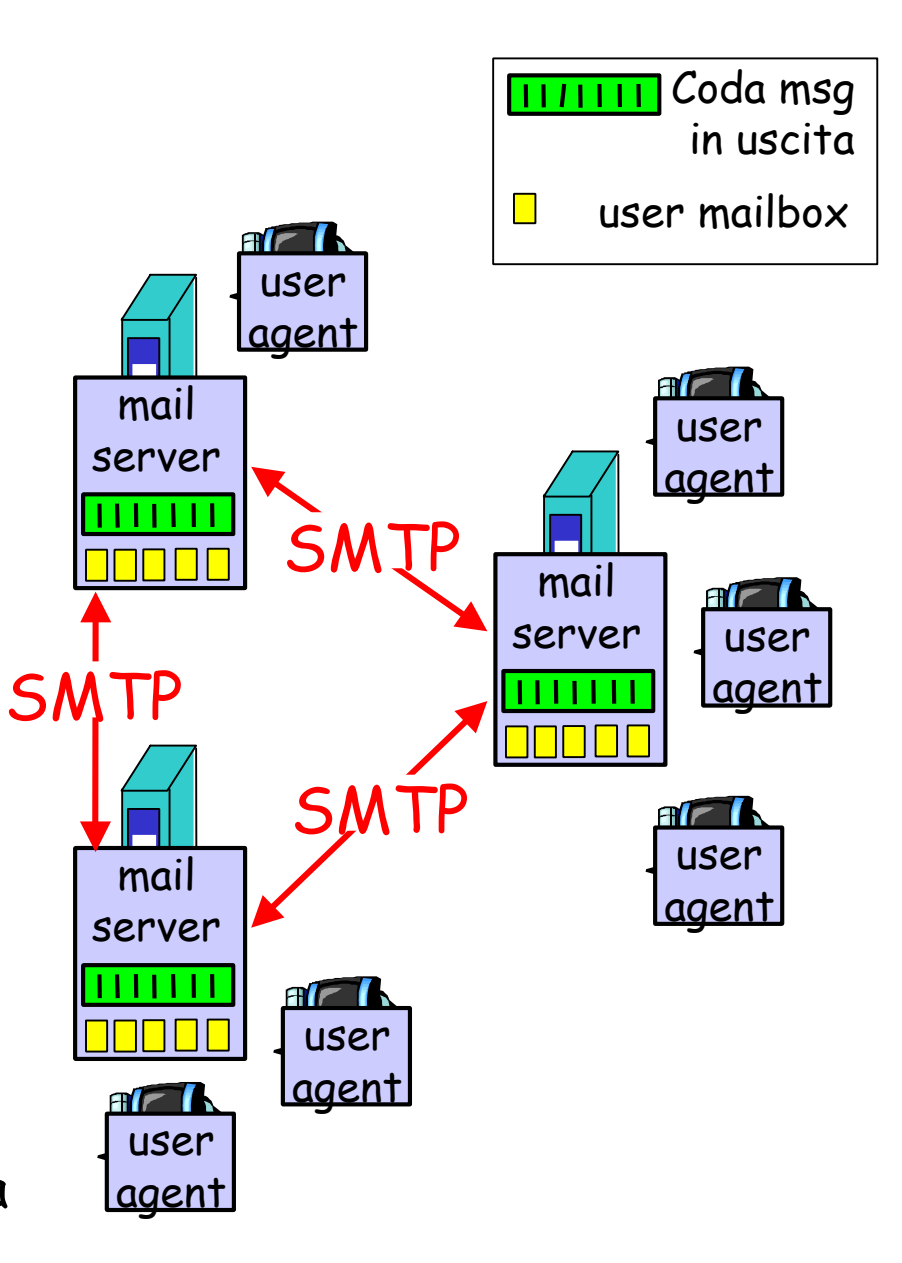

## Electronic Mail: mail servers

#### Mail Servers

- le mailbox contengono messaggi in ingresso per l'utente (che devono ancora essere letti)
- una coda di messaggi in uscita (che devono essere <u>inviati)</u>
- il protocollo SMTP per il dialogo tra mail servers allo scopo di scambiare messaggi
	- *Client*: mail server che invia
	- Server : mail server che riceve

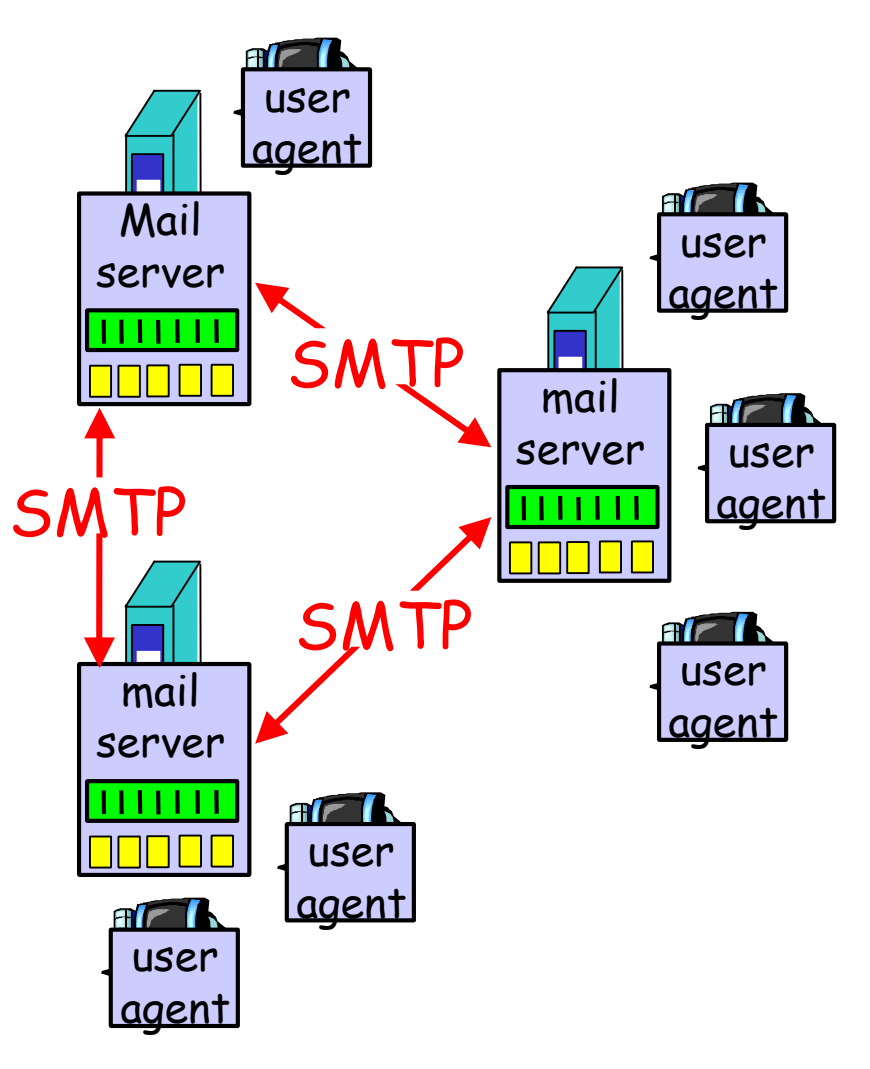

Esempio di scenario: Alice invia un messaggio di posta a Bob

- 1. Alice per mezzo del suo mail user agent compone il messaggio. Alice fornisce all'user agent l'indirizzo di destinazione (quello di Bob)
- 2. L'user agent di Alice spedisce il messaggio al suo server di posta e il messaggio viene accodato in attesa di invio
- 3. Il lato client dell'SMTP sul server di posta di Alice vede il messaggio e apre una connessione TCP al server SMTP sul server di posta di Bob
- 4. L'SMTP client invia il messaggio nella connessione TCP
- 5. Sull'host del server di posta di Bob, il lato server dell'SMTP riceve il messaggio e lo colloca nella casella di posta di Bob
- 6. Bob, quando vuole, chiede al suo user agent di leggere il messaggio

### Formato messaggi mail

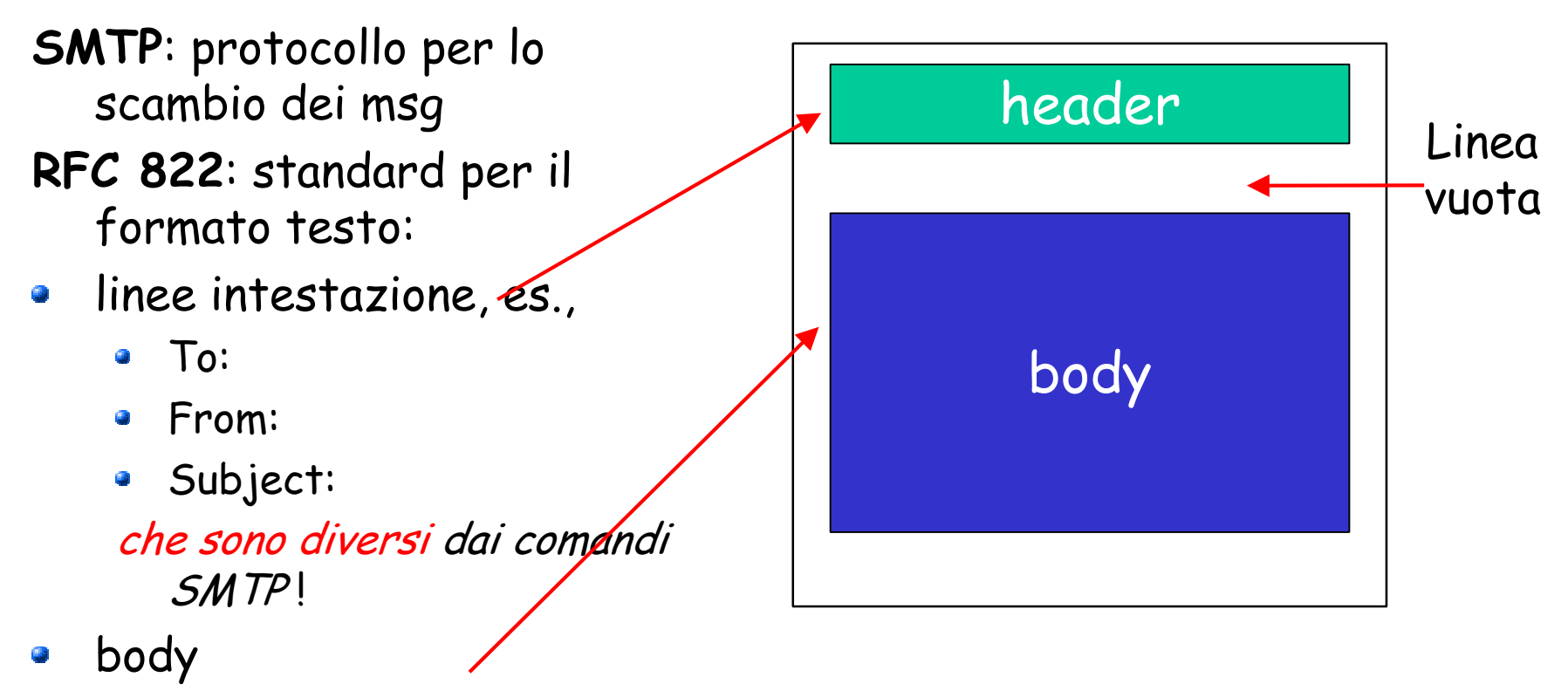

 il "messaggio", solamente caratteri ASCII a 7 bit

### Formato messaggi: estensioni multimediali

- MIME: Multipurpose Internet Mail Extension, RFC 2045, Ø 2046
- linee di intestazione aggiuntive per dichiarare il tipo di 鷜 contenuti MIME

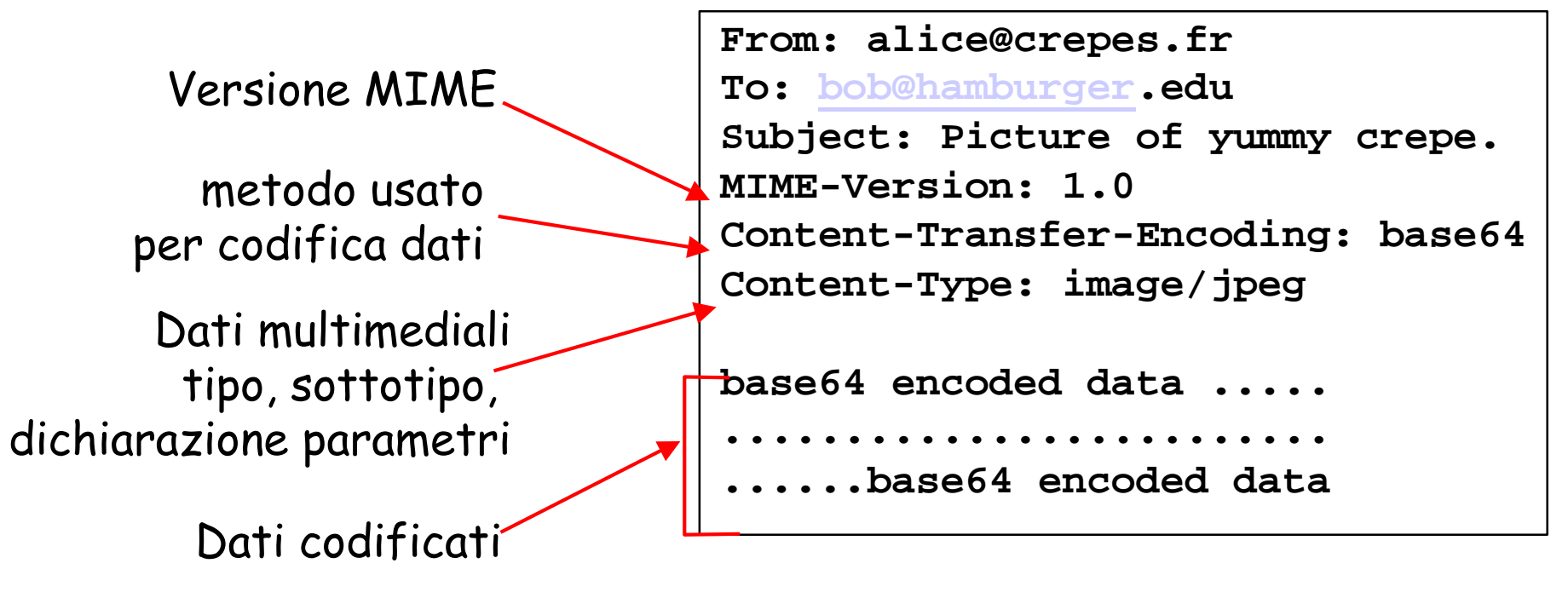

### Tipi MIME

### **Content-Type: type/subtype; parameters**Specificano la natura dei dati nel corpo di un'entità MIME

#### Text

**html**

#### Video

esempi di subtypes: **plain,** esempi di subtypes: **mpeg, quicktime**

#### Image

esempi di subtypes: **jpeg, gif**

#### Audio

 esempi di subtypes: **basic**(8-bit mu-law encoded), **32kadpcm** (32 kbps coding)

### Application

- altri dati che devono essere processati da un'applicazione prima di essere visualizzabili
- esempi di subtypes: **msword, octet-stream** (dati arbitrari binari)

### Tipo "Multipart"

**From: alice@crepes.fr To: bob@hamburger.edu Subject: Picture of yummy crepe. MIME-Version: 1.0 Content-Type: multipart/mixed; boundary=98766789**

**--98766789 Content-Transfer-Encoding: quoted-printableContent-Type: text/plain**

```
Dear Bob, 
Please find a picture of a crepe.--98766789
Content-Transfer-Encoding: base64Content-Type: image/jpeg
```
**base64 encoded data ..... ......................... ......base64 encoded data --98766789--**

Dear Bob, Please find a picture of a crepe.

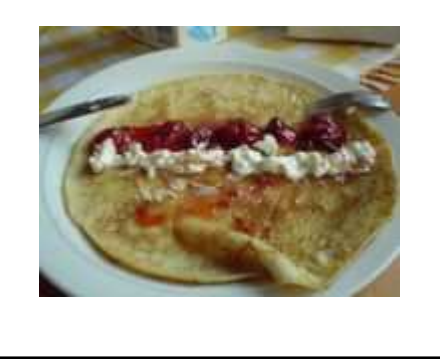

# Protocolli di accesso alla Mail

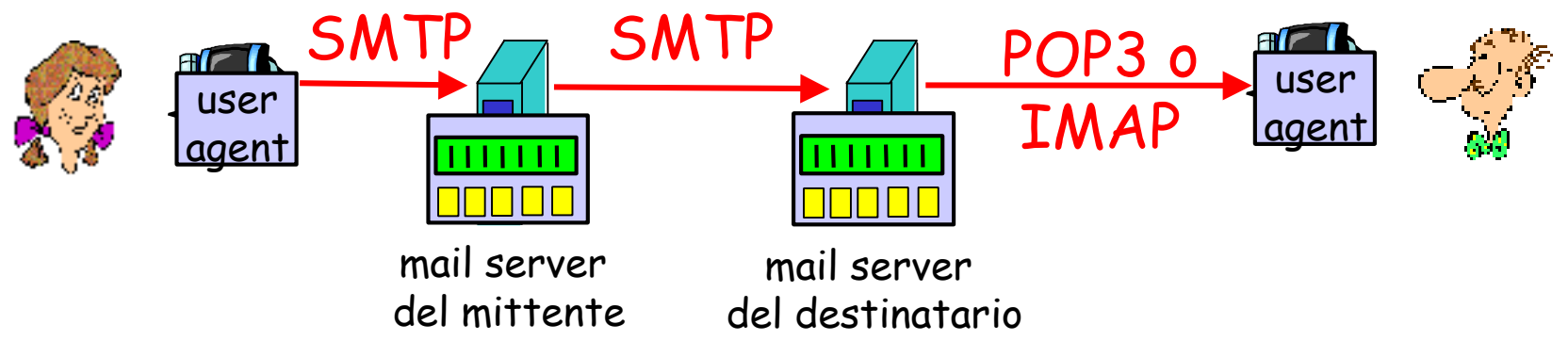

- SMTP: distribuisce/archivia nel mail server del Ø destinatario
- protocollo di accesso alla Mail : recupero mail dal server闦
	- POP: Post Office Protocol [RFC 1939]
		- autorizzazione (agente <--> server) e download
	- **IMAP: Internet Mail Access Protocol [RFC 1730]** 
		- <sup>p</sup>iù funzionalità (più complesso)
		- Manipolazione di msg archiviati sul server